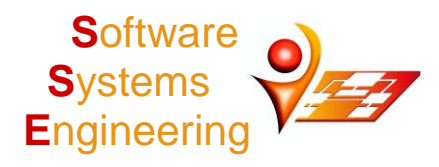

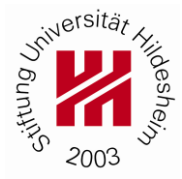

# **13. Übung Programmierung I: Java**

Ausgabe: 28.01.2019 Abgabe:  $5.02.2019\ 12^{00}$ 

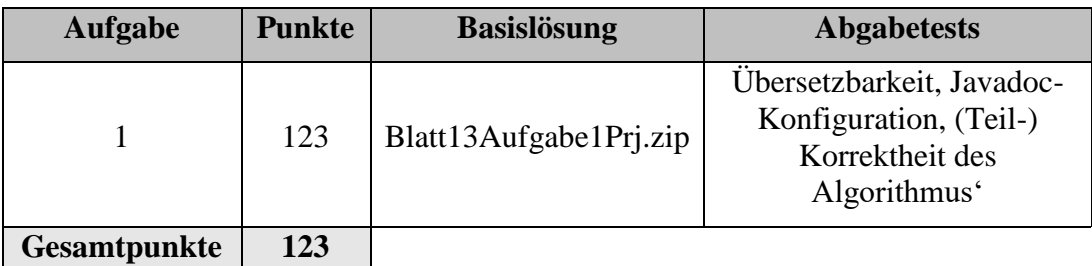

## **1. Aufgabe:**

In dieser Aufgabe ist ein einfaches Kassensystem zu entwickeln.

## **Teilaufgabe a) – 123 Punkte**

Die Grundstruktur ist in der folgenden Abbildung dargestellt, wobei nicht alle erforderlichen Methoden/Klassen eingezeichnet sind, d.h., diese sind ggf. zu ergänzen. Möglicherweise unbekannte UML-Eigenschaften werden in dieser Aufgabenstellung erklärt. In dieser Aufgabe sind geeignete Datenstrukturen aus java.util zu verwenden, insbesondere vom Typ List und Map.

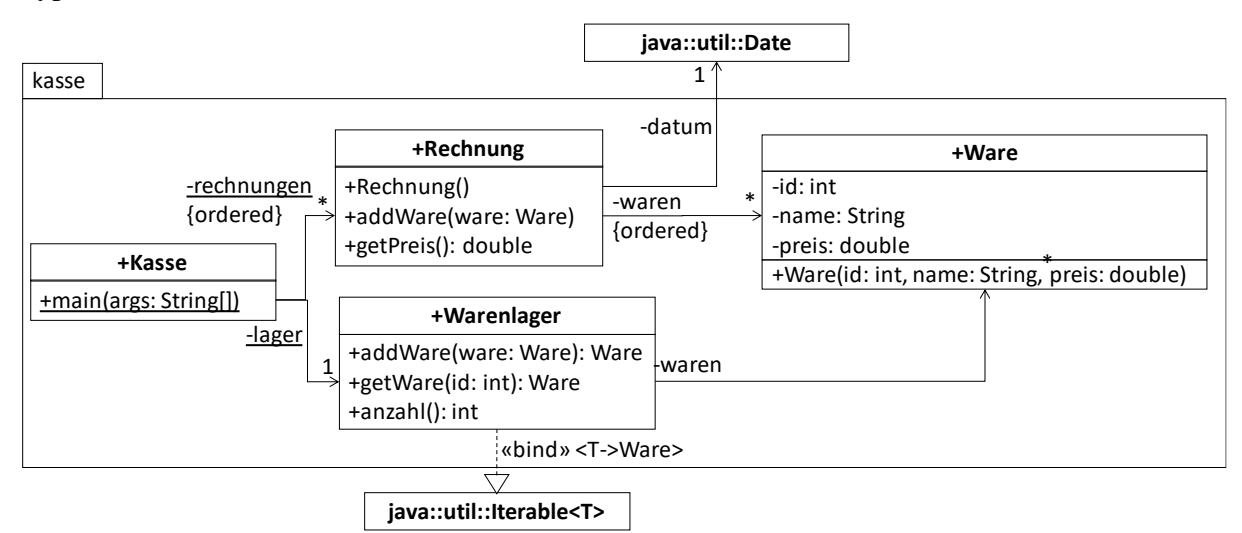

 Eine Ware stellt die Verkaufseinheit des Kassensystems dar und ist durch eine numerische Identifikation (id), einen Namen (name) und einen Preis (preis) beschreiben. Alle Informationen werden bei der Erzeugung einer Instanz festgelegt und sind danach nicht mehr veränderlich. Falls dabei der name null oder leer ist, soll eine IllegalArgumentException geworfen werden. Ware ist mit einer toString-Methode auszustatten, die id, name und den preis mit zwei Nachkommastellen ausgibt.

*Hinweis:* Für die Nachkommastellen lohnt ein genauer Blick in die Dokumentation von java.lang.String oder java.text.DecimalFormat.

 Eine Rechnung besteht aus einem Datum (datum) und Waren (waren), wobei die waren in Reihenfolge ihres Hinzufügens gespeichert werden sollen ({ordered}). Wenn beim Hinzufügen einer Ware zur Rechnung (add) null übergeben wird, soll eine IllegalArgumentException geworfen werden. Das datum wird beim Erzeugen einer Rechnungsinstanz auf das aktuelle (heutige) Datum gesetzt. Der Preis einer Rechnung ist die Summe der Preise aller waren. Rechnung ist mit einer toString-Methode auszustatten, die datum im Format *Tag.Monat.Jahr* und alle waren ausgibt.

*Hinweis:* Für Datumsformatierung lohnt ein Blick in die Dokumentation von java.text.SimpleDateFormat.

 Das Warenlager speichert alle verfügbaren Waren, die in Rechnungen verwendet werden können. Waren können dem Warenlager hinzugefügt werden (add), wobei eine IllegalArgumentException geworfen werden soll, wenn die hinzuzufügende ware null ist. Falls für die angegebene id bereits eine Ware im Warenlager ist, soll diese Ware zurückgegeben und im Warenlager überschrieben werden. Falls keine Ware mit der id vorhanden ist, wird null zurückgegeben. Waren können über die id abgefragt werden (get), d.h., falls die id bekannt ist, wird die zugeordnete Ware und sonst null zurückgegeben. anzahl() gibt die Anzahl der Waren im Warenlager zurück. Warenlager ist zudem ein Iterable über dem Inhaltstyp ware (der UML-Stereotyp bind drückt aus, dass der Typ-Parameter T an Ware zu binden ist).

*Hinweis:* Eine geschickte Wahl der Datenstruktur in Warenlager vereinfacht die Realisierung wesentlich.

 Die Kasse realisiert das Hauptprogramm und besteht aus dem Warenlager und Rechnungen die in der Reihenfolge ihrer Erzeugung gespeichert werden sollen.

Die Kasse soll vom Benutzer interaktiv zu bedienen sein und die folgenden Menüoptionen bieten, wobei die Menüoptionen vor jeder Menüauswahl anzuzeigen sind:

- R: Der Benutzer kann eine neue Rechnung anlegen, die in rechnungen gespeichert wird. Dabei werden solange Eingaben abgefragt, bis der Benutzer eine leere Zeichenkette eingibt. Falls die Eingaben in eine Ganzzahl übersetzbar sind, die als id im Warenlager gespeichert ist, wird die entsprechende Ware der neuen Rechnung hinzugefügt. Sonst wird eine Fehlermeldung ausgegeben und weiter auf die nächsten Benutzereingaben gewartet.
- Z: Das Programm zeigt alle gespeicherten rechnungen mit Datum (in Format *Tag.Monat.Jahr*) und Preis an.
- W: Der Benutzer kann eine neue Ware zum lager hinzufügen. Dafür ist der name (darf nicht leer sein), die id (muss positiv sein) und der preis (darf nicht negativ sein) einzugeben. Bei Fehleingaben ist der Benutzer zu informieren und solange nachzufragen, bis eine gültige Eingabe getätigt wurde. Wird beim Hinzufügen ins lager eine Ware überschrieben, ist die alte Ware auszugeben.
- A: Das Programm zeigt alle gespeicherten Waren im lager an.
- E: Das Programm wird beendet.

Realisieren Sie die Menüoptionen in geeigneten Unterprogrammen. Erstellen Sie zunächst eine Zielbeschreibung, dann einen Plan und schließlich ihr Programm.

#### **Teilaufgabe b) – Unbewertet (entspricht 35 Punkte)**

Das Programm aus Teilaufgabe a) ist mit den folgenden Funktionen und Menüpunkten zu erweitern:

 F: Der Benutzer kann filtern, welche Rechnungen auszugeben sind. Dafür kann der Benutzer ein Datum (im Format *Tag.Monat.Jahr*) und einen Preis eingeben (darf nicht negativ sein) eingeben. Das Programm gibt dann alle Rechnungen aus, die an dem Datum erstellt wurden und mindestens den eingegebenen Gesamtpreis haben.

- S: Das Programm speichert das lager und die rechnungen per Objektserialisierung in die Datei data.ser im Wurzelverzeichnis des Projekts. Der Benutzer ist zu informieren, wenn die Daten erfolgreich geschrieben wurden oder falls Fehler beim Schreiben aufgetreten sind.
- L: Das Programm lädt lager und rechnungen per Objektserialisierung aus der Datei data.ser im Wurzelverzeichnis des Projekts. Informationen, die vor dem Laden im Programm gespeichert waren, sollen verworfen werden. Falls die Datei nicht existiert, Dateifehler aufgetreten sind oder Klassen beim Laden nicht gefunden werden können, ist der Benutzer entsprechend zu informieren. Wurden die Daten erfolgreich geladen, ist der Benutzer zu informieren, wieviel Waren im lager bzw. rechnungen vorhanden sind.

Realisieren Sie die Menüoptionen in geeigneten Unterprogrammen. Erweitern Sie zunächst ihren Plan und dann ihr Programm.

*Hinweis:* Filtern sowie Datei Ein- und Ausgabe wurden bislang nur kurz im Tutorium besprochen. Daher ist dieser Aufgabenteil unbewertet, aber dennoch ggf. bereits lösbar.

### **Hinweise**

- Diese Aufgabe muss mit der vorgegebenen Basislösung und der darin enthaltenen Realisierung der Klassen durchgeführt werden (siehe auch Hinweise zu Übungsblatt 11). Wir empfehlen, sich zunächst die enthaltene JavaDoc-Dokumentation (im Zip-Archiv im Ordner libs) genau anzusehen und dann erst die Aufgabe zu bearbeiten.
- Für das Laden und Speichern muss mit Dateien gearbeitet werden. Dateipfade müssen relativ, d.h., nicht absolut und unter Angabe der Dateisystemwurzel sowie betriebssystemunabhängig angegeben werden.
- Alle Fehleingaben und damit zusammenhängende Exceptions sind zu behandeln. Dabei soll die Eingabe wiederholt werden bis ein valider Wert eingegeben wurde.
- **Alternative 1:** Sollten Sie nicht mit Objektserialisierung umgehen können, dürfen Sie für das Schreiben und Lesen der geforderten Daten auch in ein eigenes, textuelles Format verwenden. Allerdings wird die Realisierung dann wesentlich aufwändiger.
- Das Abgabesystem ist so eingestellt, dass Projekte, die mit getrennten src/bin-Ordnern angelegt wurden, nicht angenommen werden (siehe auch Kapitel 2). Oft ist ein derartig angelegtes Projekt ein Hinweis darauf, dass die Eclipse-Grundeinstellungen aus dem LearnWeb (immer noch) nicht in den aktuellen Workspace importiert wurden.
- In dieser Aufgabe sind main-Methoden zum Testen für die Klassen Rechnung, Warenlager und Ware erforderlich. Die Methoden in Main werden durch Verwendung im Hauptprogramm getestet.
- Alle Klassen müssen korrekt und wie besprochen mit JavaDoc kommentiert sein. Beachten Sie die oben genannte Checkstyle-Konfiguration.
- Wie eingangs beschrieben können Sie weitere Methoden hinzufügen. Beachten Sie, dass jede Methode entsprechende Kommentierung und Tests erfordert und insbesondere nicht benötigte Methoden zu überflüssiger Mehrarbeit führen.
- Falls das Abgabesystem ihre Lösung wegen entdeckter Fehler abweist, kann es hilfreich sein, Checkstyle vorrübergehend auszuschalten, die dann noch verbleibenden Fehler zu bereinigen und schließlich Checkstyle vor der Abgabe wieder einzuschalten (und natürlich die restlichen Fehler dann zu bereinigen).